Matière : Mathématiques Niveau : 1ASCG Durée : 6 h

## Proportionnalité Professeur :

Etablissement : Année Scolaire : 2018-2019

## **COMPÉTENCES EXIGIBLES**

- Calcul du coefficient de proportionnalité.
- Reconnaître un tableau de proportionnalité.
- Déterminer la quatrième proportionnelle.
- $\triangle$  Calcul et utilisation des pourcentages.

## **ORIENTATIONS PEDAGOGIQUES**

- 1. Le travail sur des tableaux de nombres sans lien avec un contexte doit occuper une place limitée.
- 2. Il est possible d'envisager, dans une formule, des variations d'une grandeur en fonction d'une autre grandeur mais toute définition de la notion de fonction est exclue.

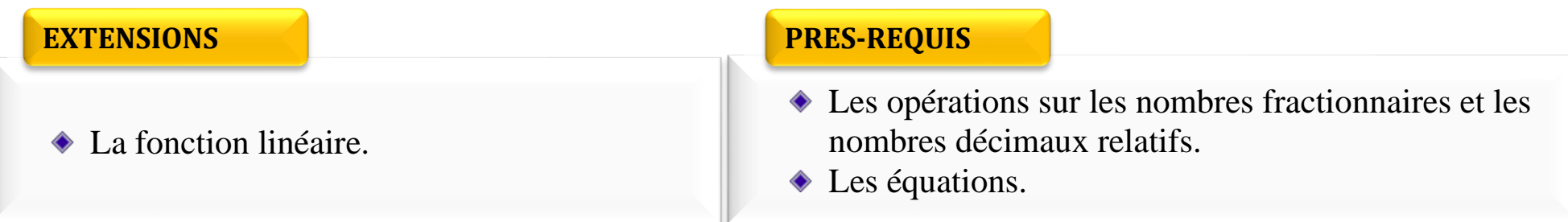

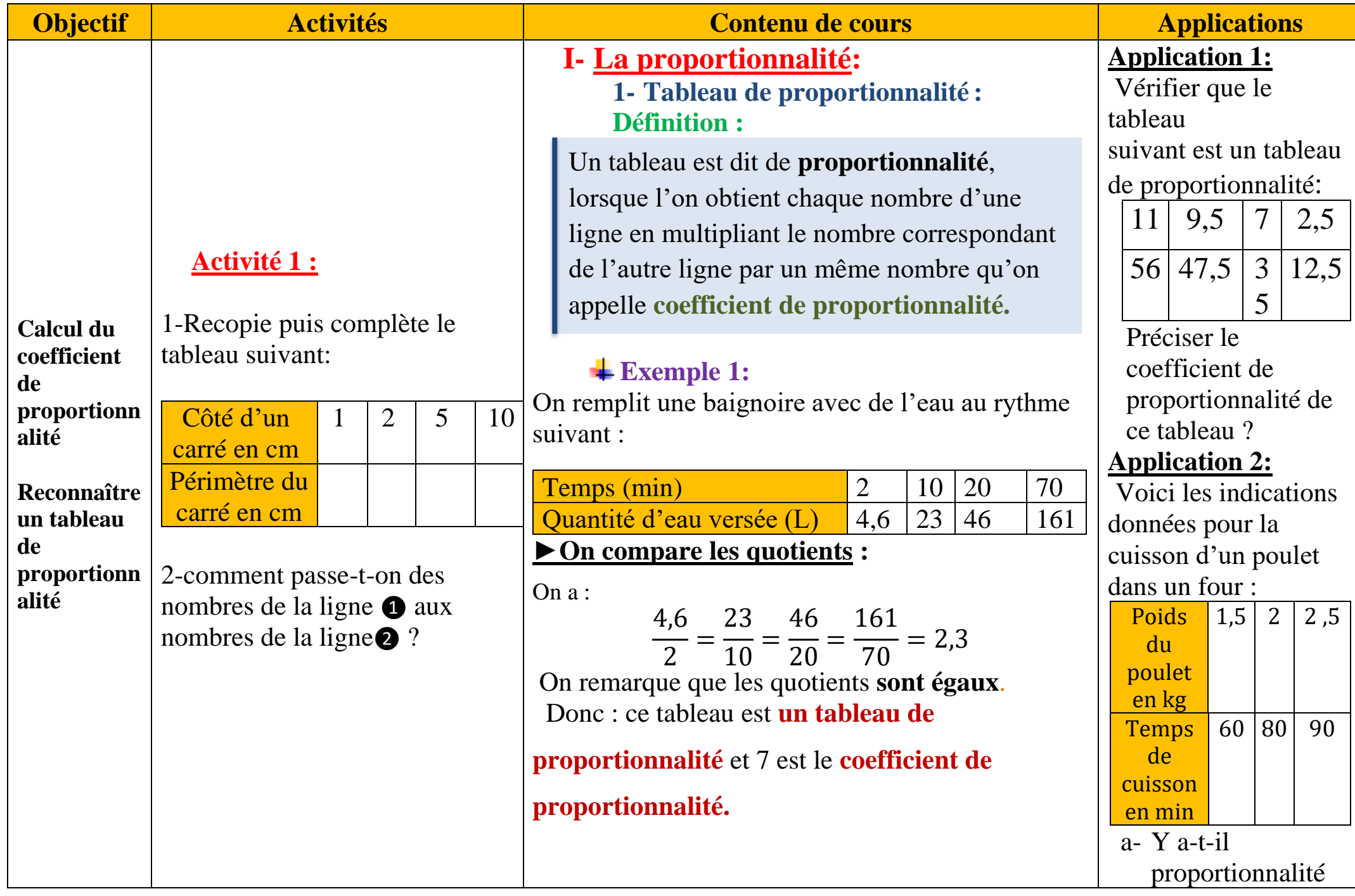

**Exemple 2:** 

Le tableau suivant indique les tarifs de vente de

CD par correspondance :

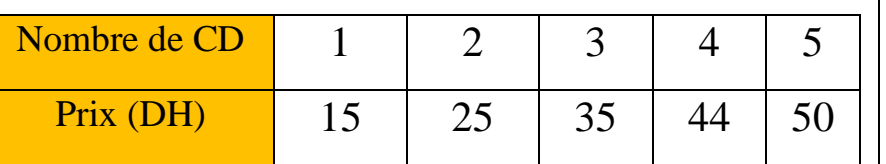

→**On compare les quotients :**

$$
\frac{15}{1} = 15
$$
 et  $\frac{25}{2} = 12.5$ 

Les deux quotients ne sont pas égaux, donc ce n'est pas un tableau de proportionnalité.

► Il suffit de deux quotients différents pour affirmer que ce n'est pas un tableau de proportionnalité.

> **2- Représentation graphique : Propriété :**

Si les points du graphique sont alignés avec l'origine, alors on est dans une situation proportionnalité :

On construit les graphiques représentant les tableaux précédents

entre le **poids** et le **temps de cuisson**? b- Préciser le coefficient

de proportionnalité de ce tableau ?

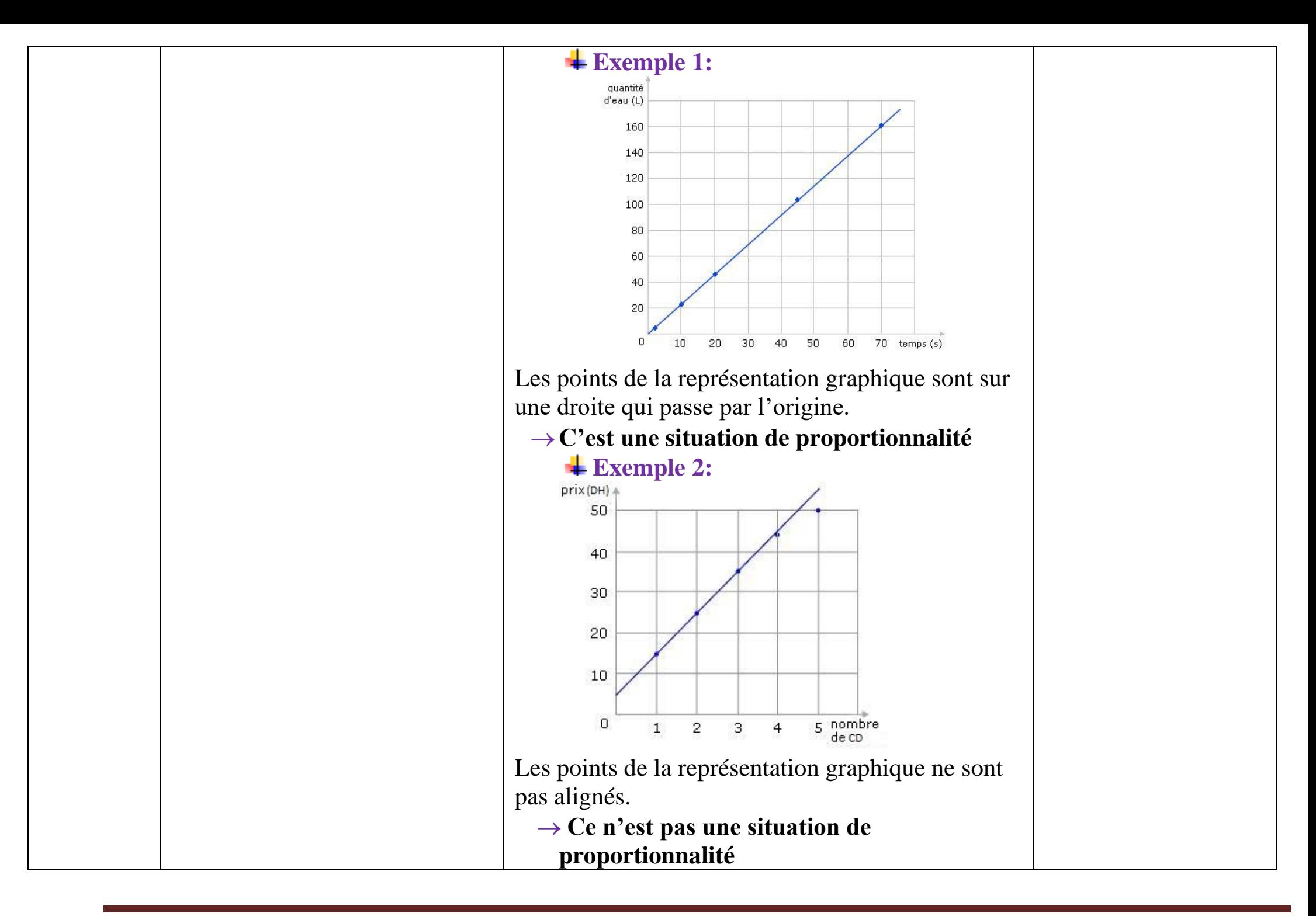

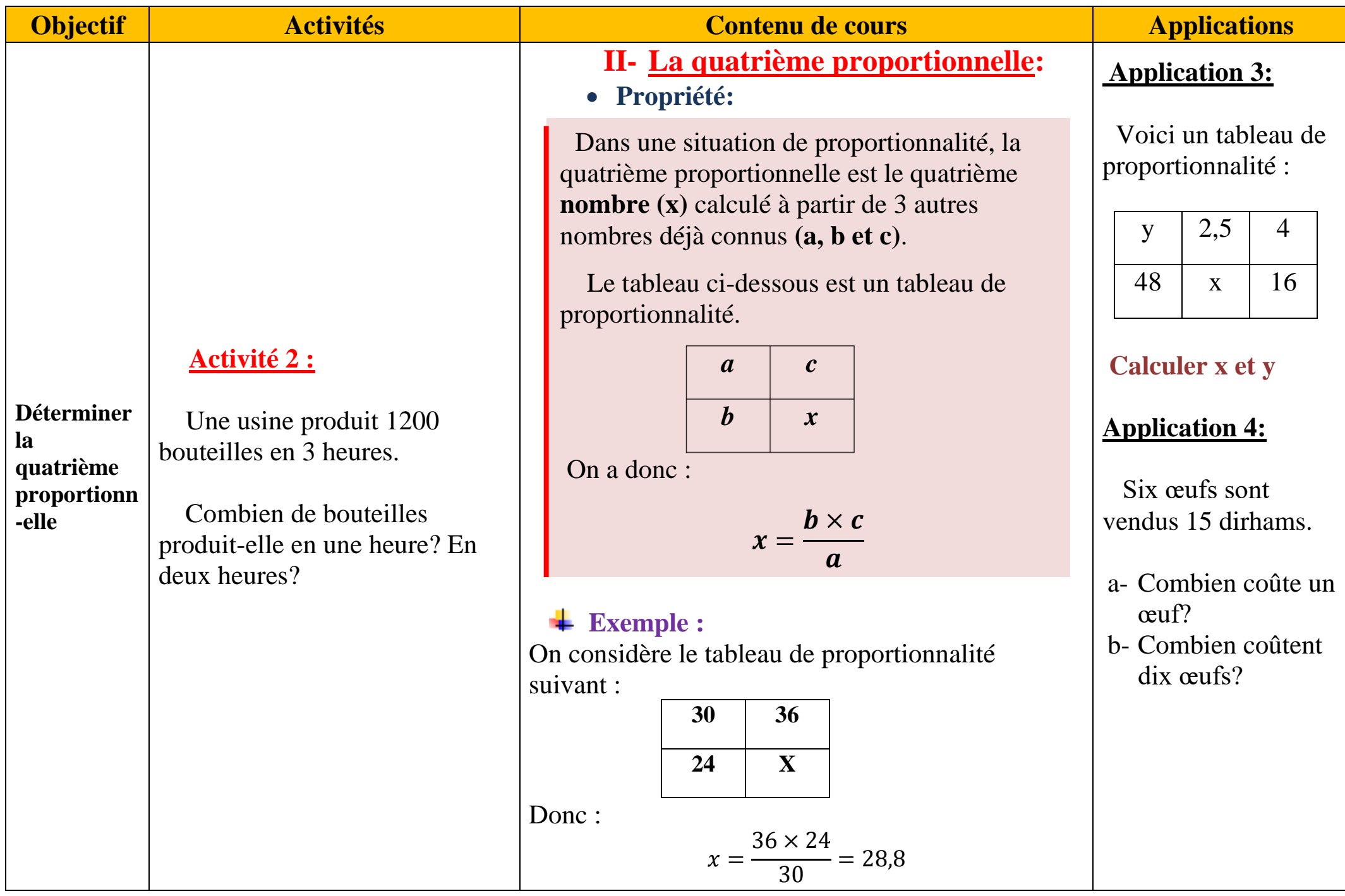

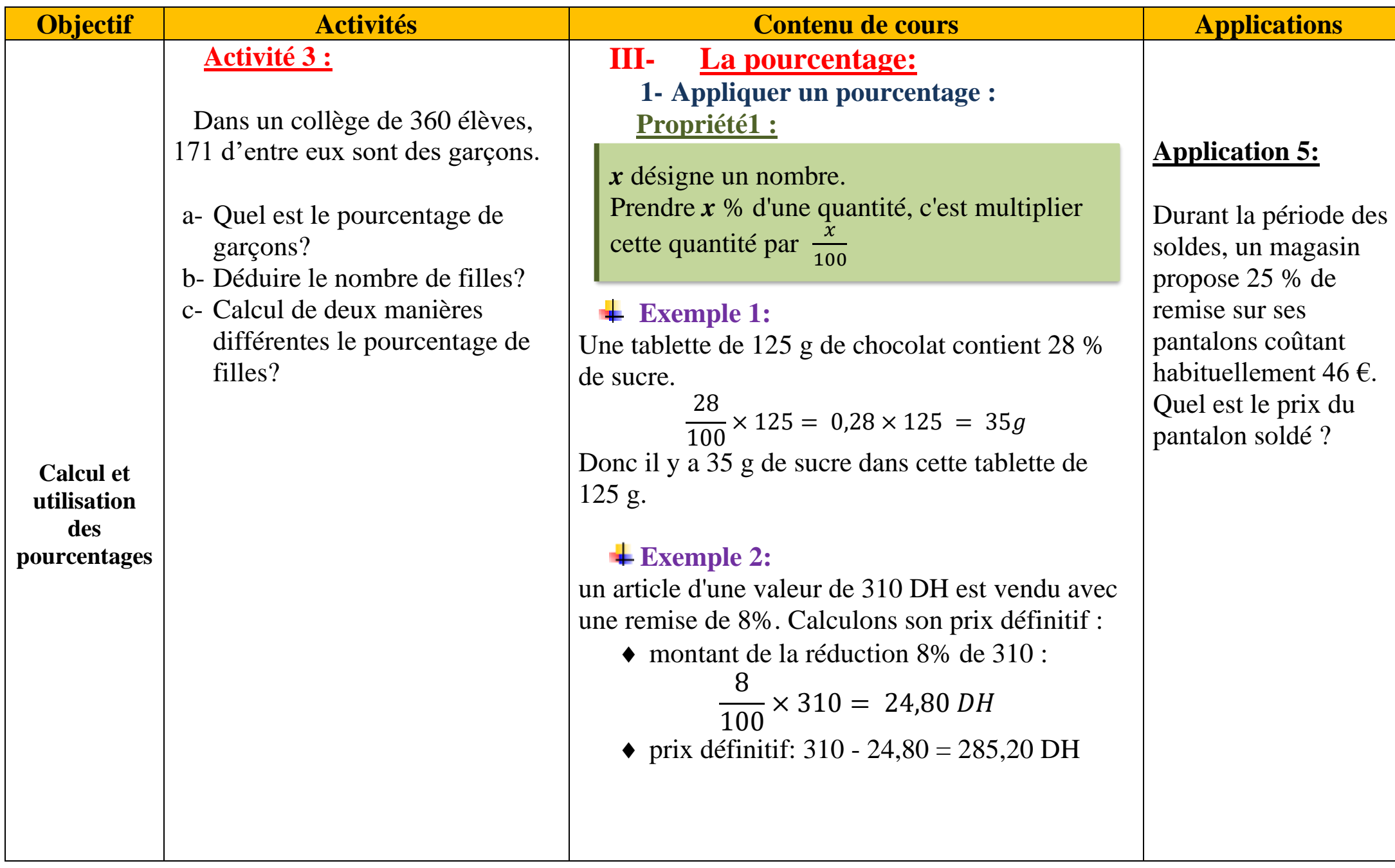

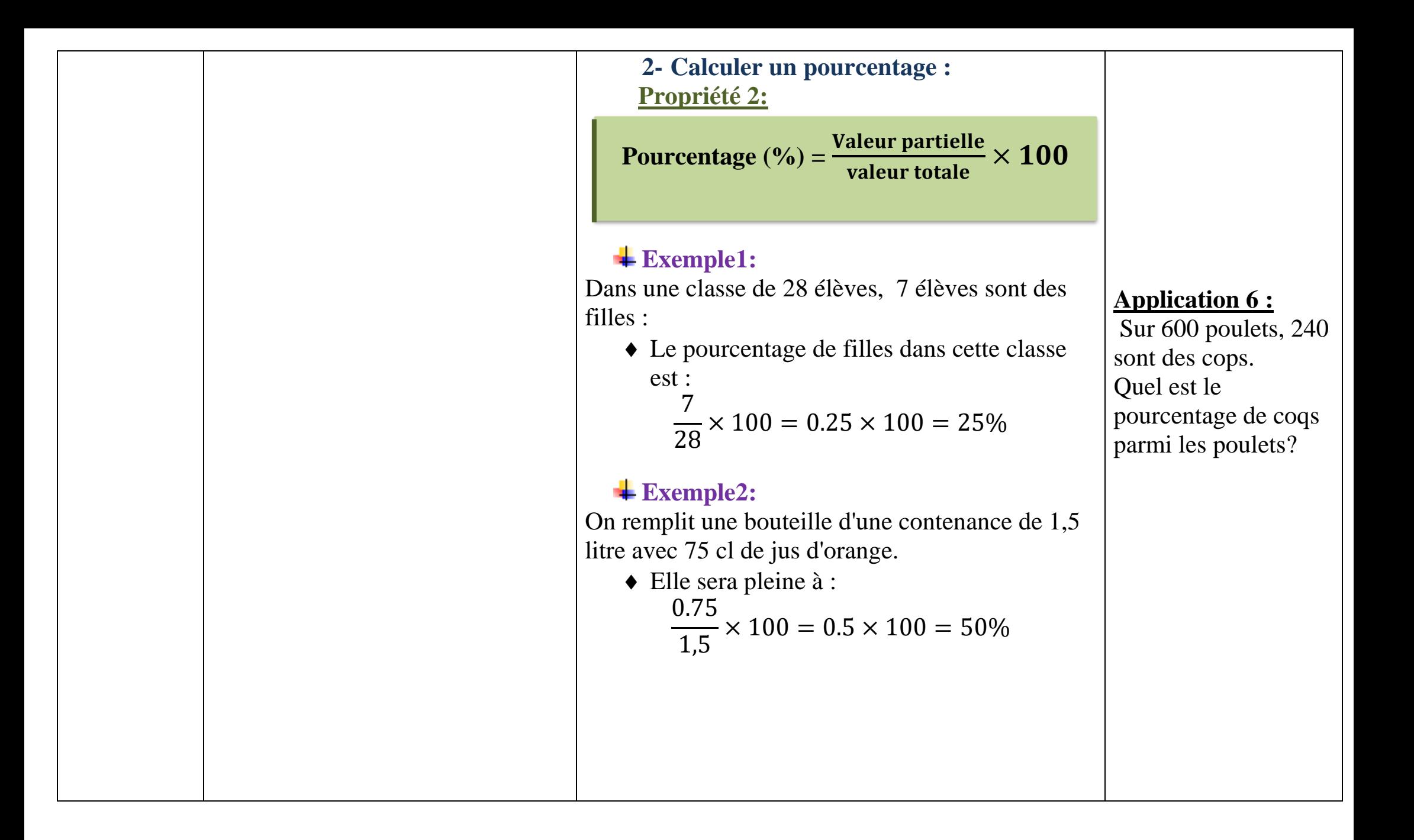